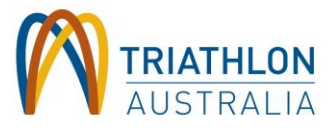

## **2021/2022 TRIATHLON AUSTRALIA MEMBERSHIP GUIDE TO RENEWING: PROFESSIONALS**

## **RENEWING OR JOINING WITH PROFESSIONAL ADD ON PACKAGE**

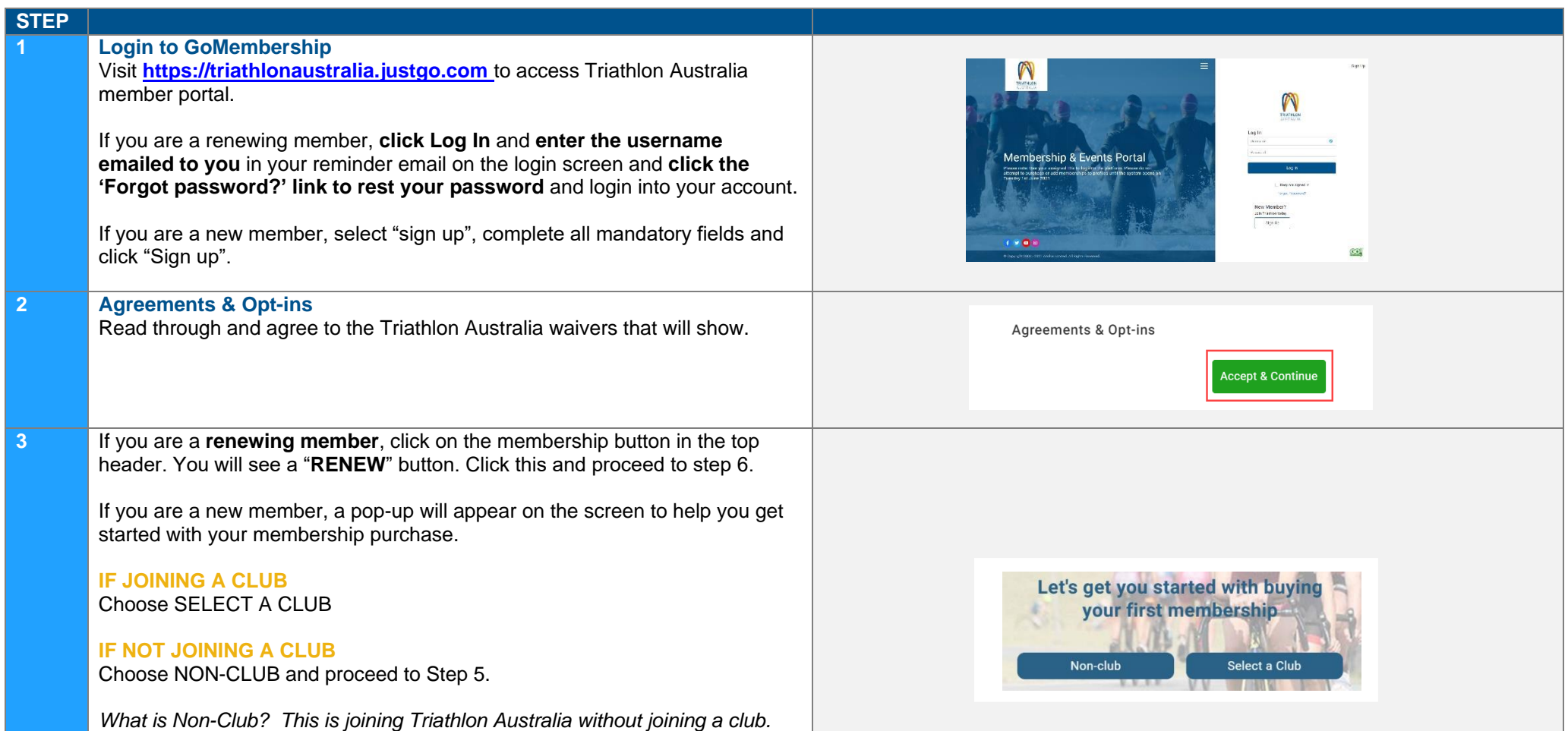

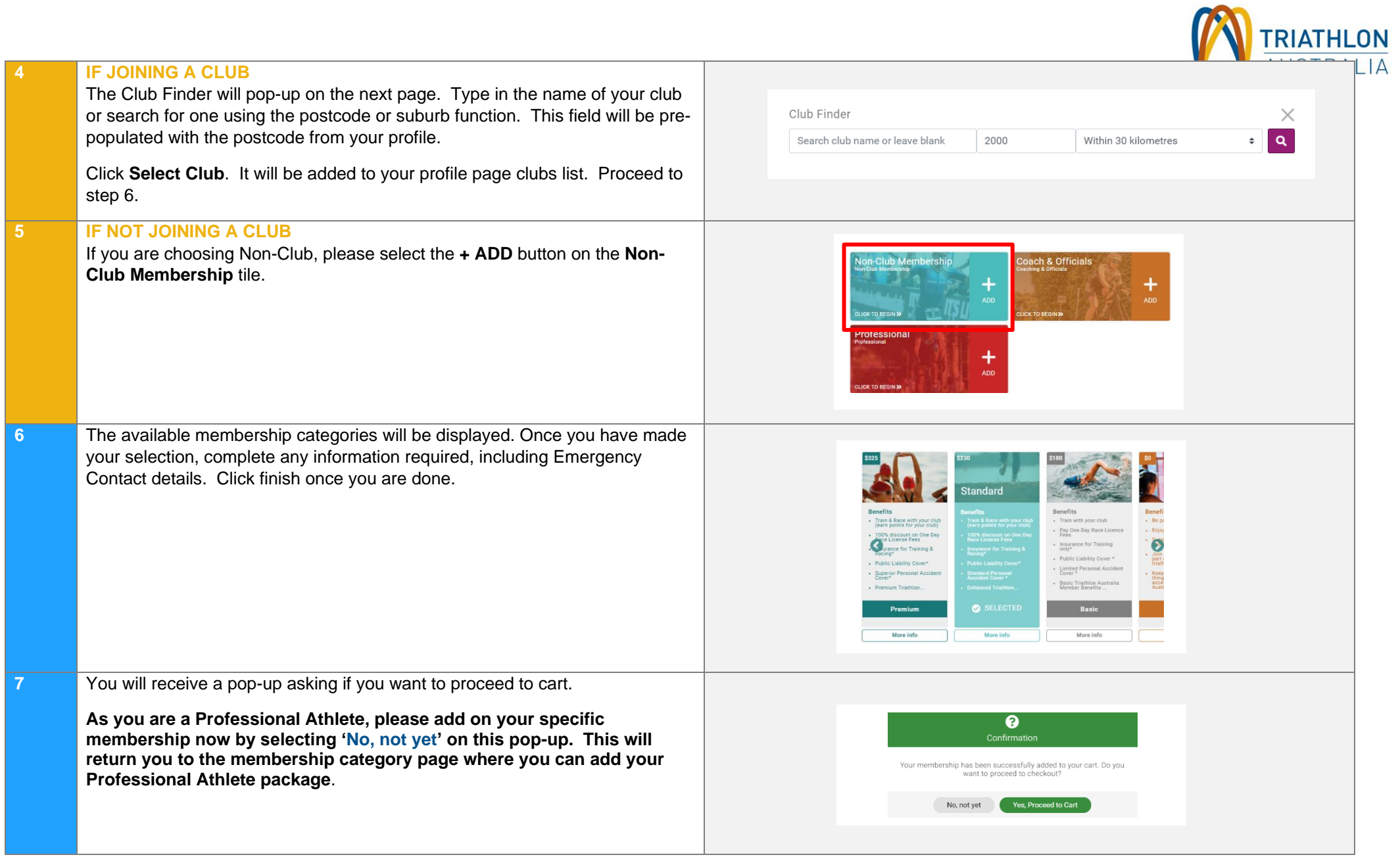

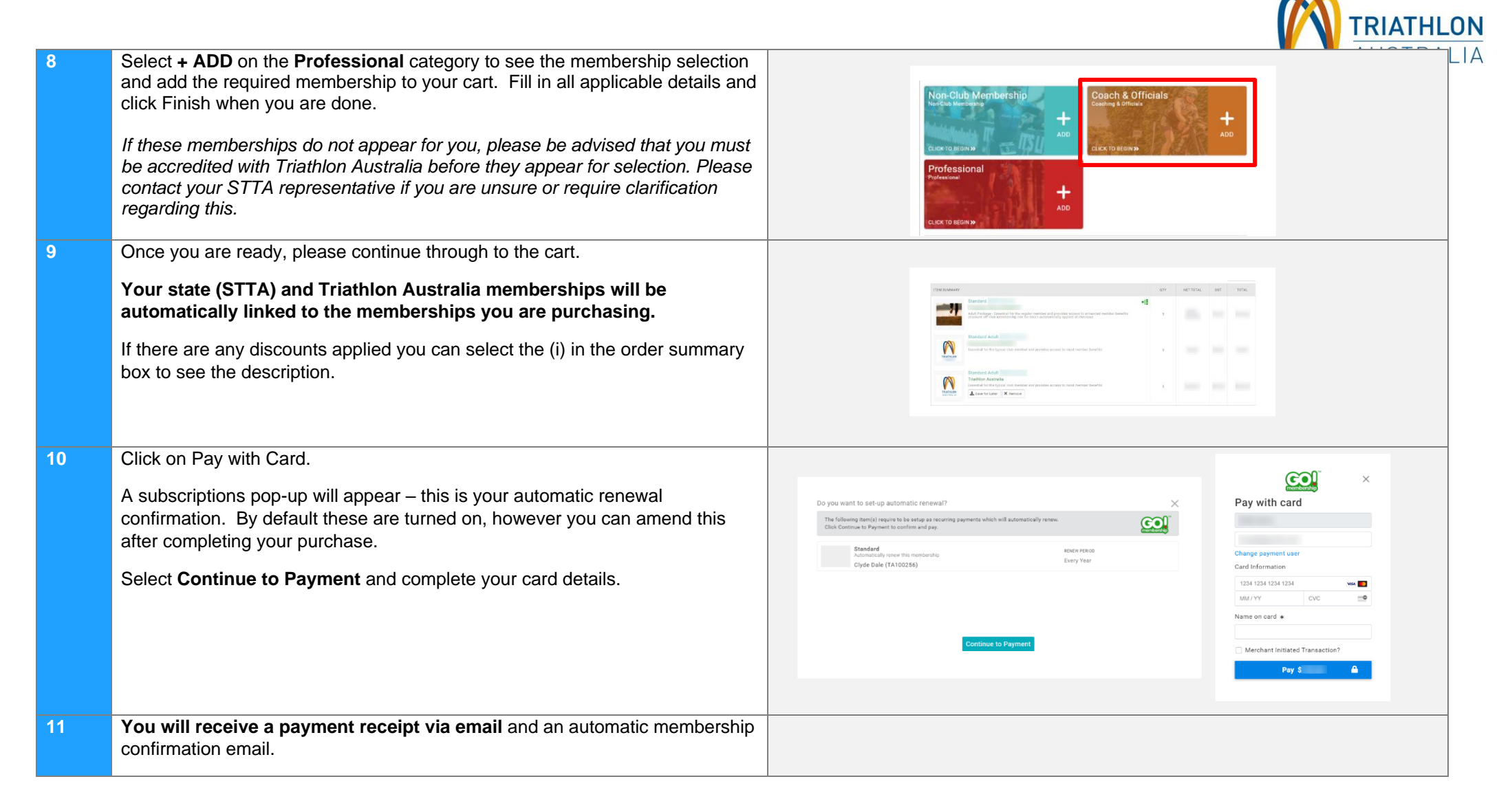

## **MEMBER SUPPORT**

Questions about Triathlon Australia membership or having trouble renewing? Get in touch with our membership team: 

**[info@triathlon.org.au](mailto:info@triathlon.org.au)**

(02) 8488 6200  View our Membership FAQs at **triathlon.org.au**